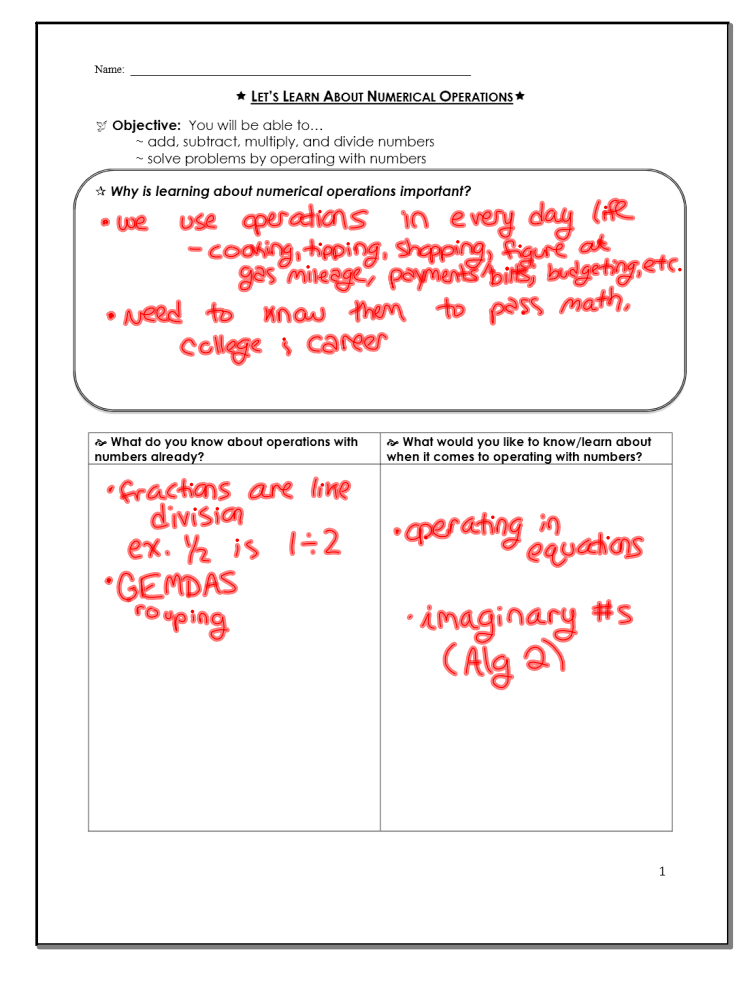

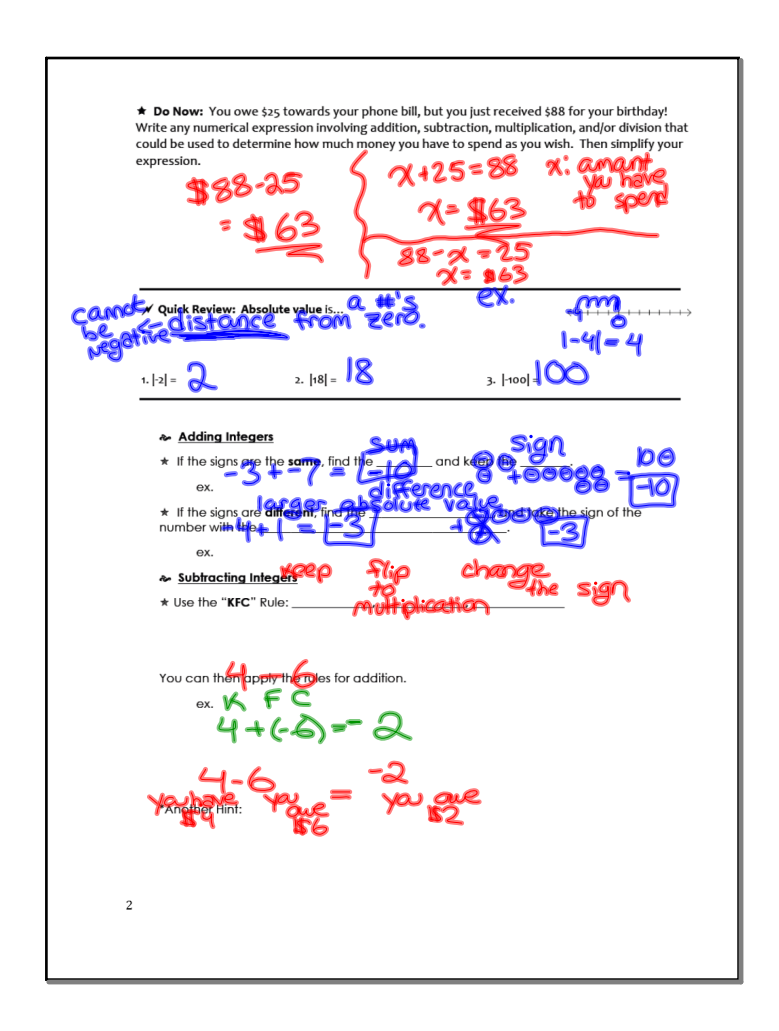

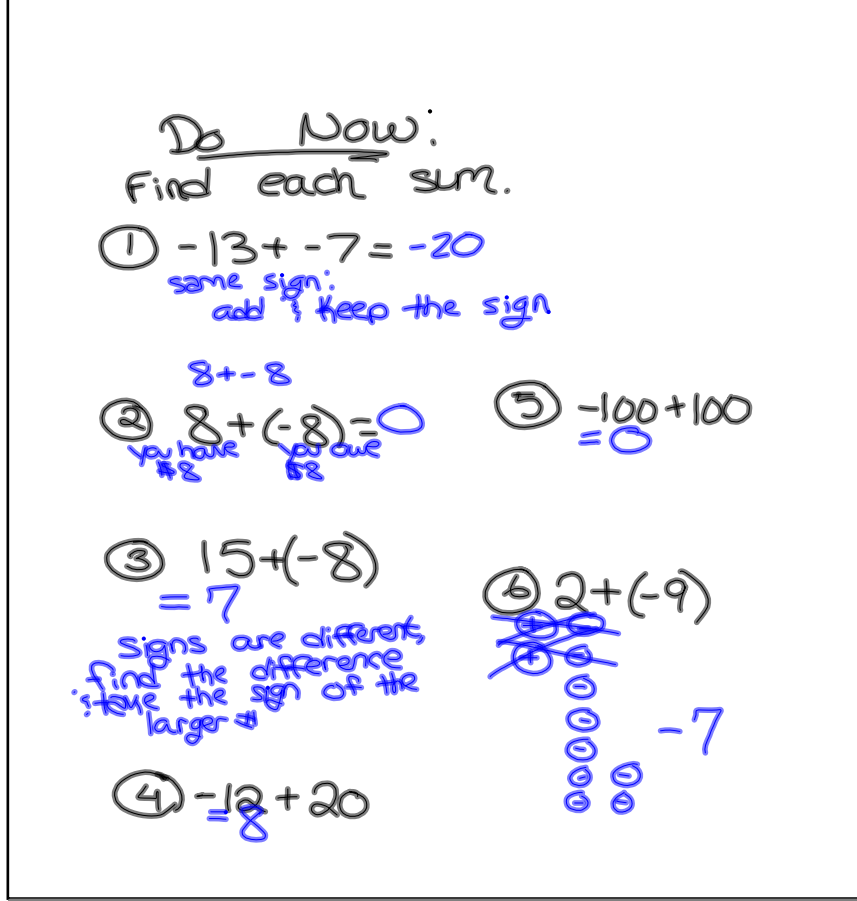

## Sep 16-11:25 AM

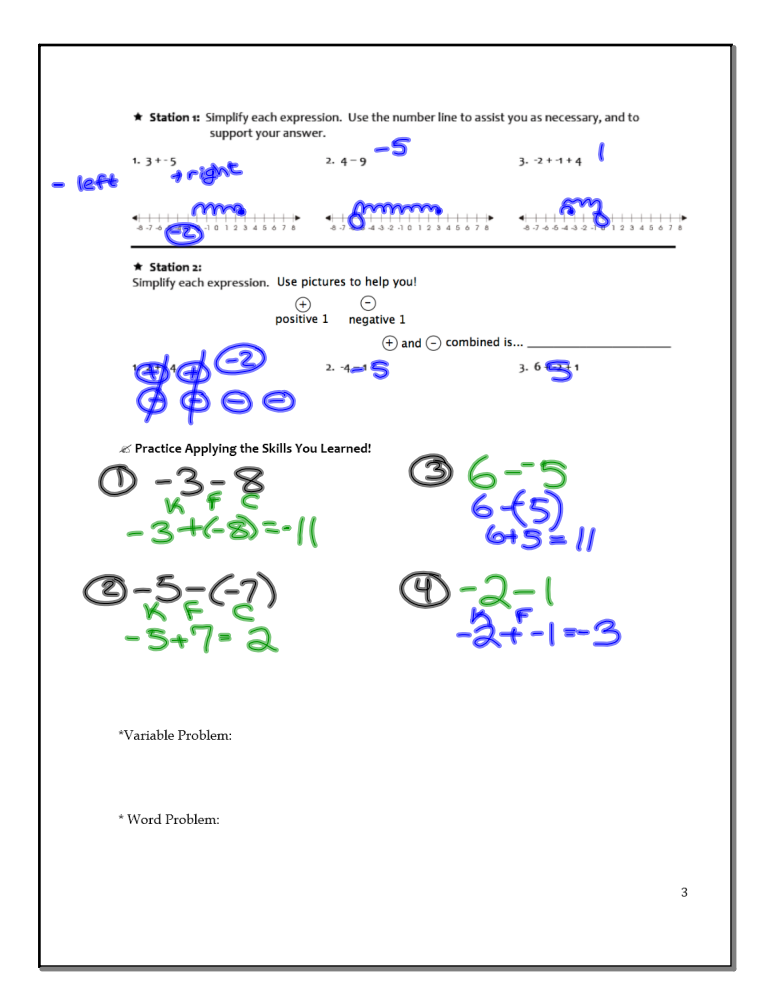

\* What is a rariable?? \* letters to represent lues t vary 7<br>values can  $*e$ x.  $x$ Change Let's solve...  $2 - 2$  b= -4 c= 6  $0$  b + c - a<br>(- 4) + (c) - (-2)  $2 - 2 + 6 - 0$ \* dable ive-ppositive  $-(-2) + (-1) - (6)$  $2+(9-6)$  $\epsilon$ 

Sep 19-11:38 AM

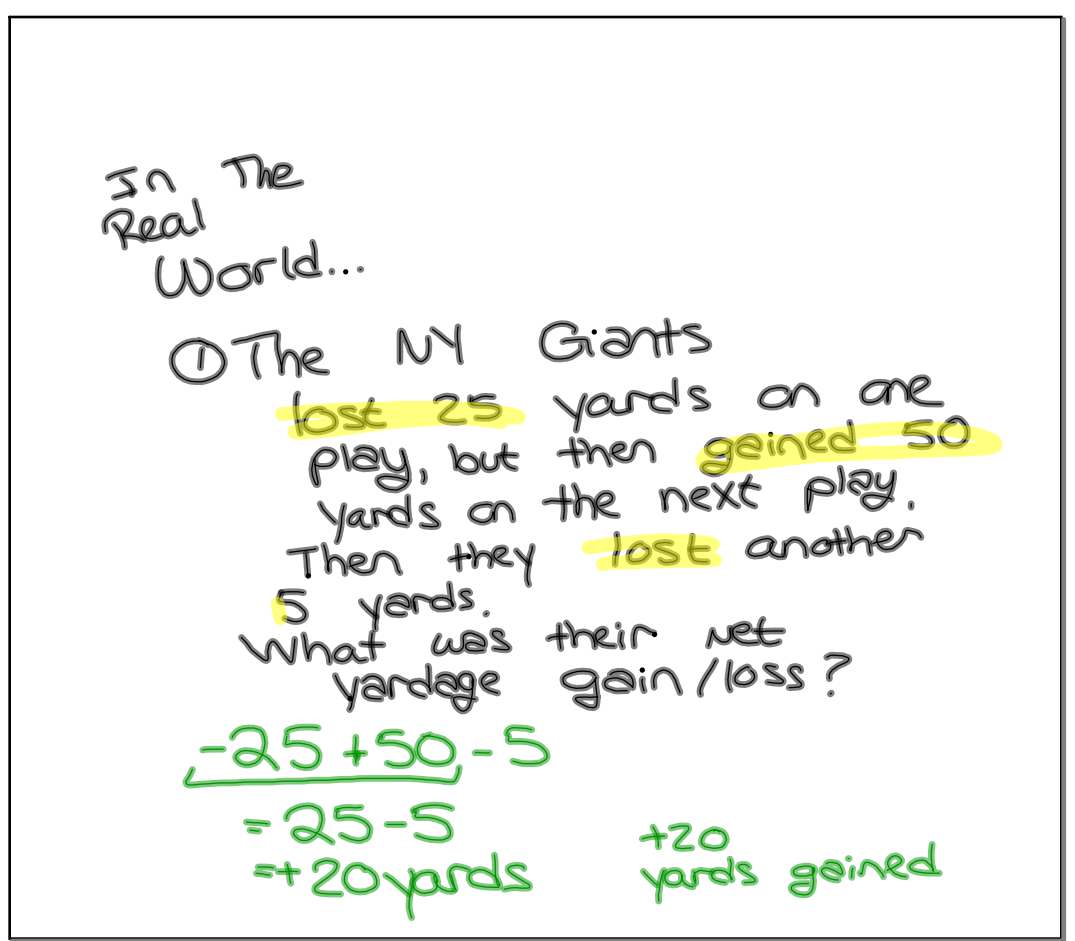

Sep 19-11:55 AM

OA fish is I A fish is<br>20 Ft below sea level.<br>He descends 12 more fees.<br>Write an integer to represent his position.  $-20-12$  $20<sup>6</sup>$  $-20 + -12$ 32 ft<br>belay sea

Sep 19-12:02 PM

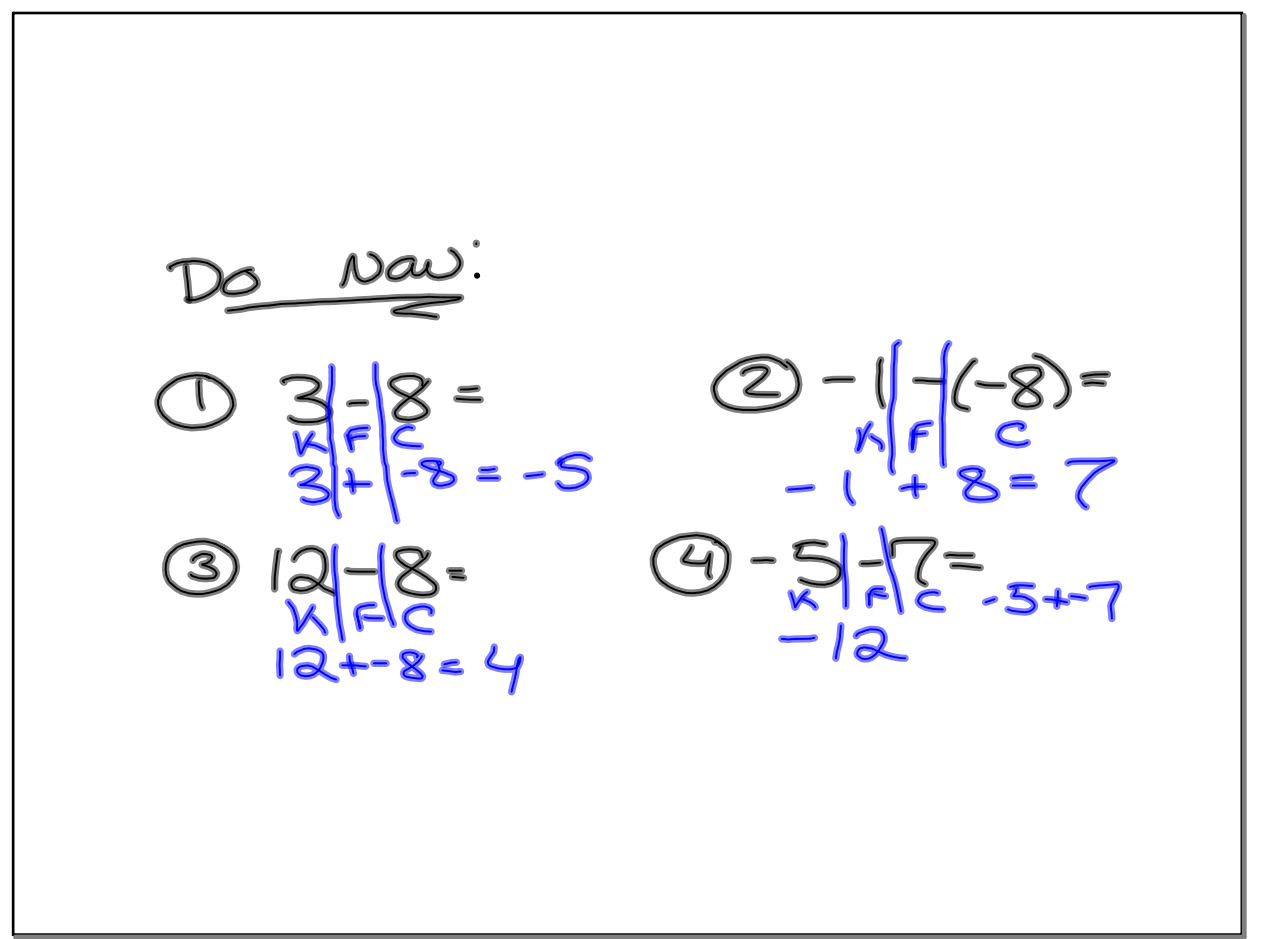

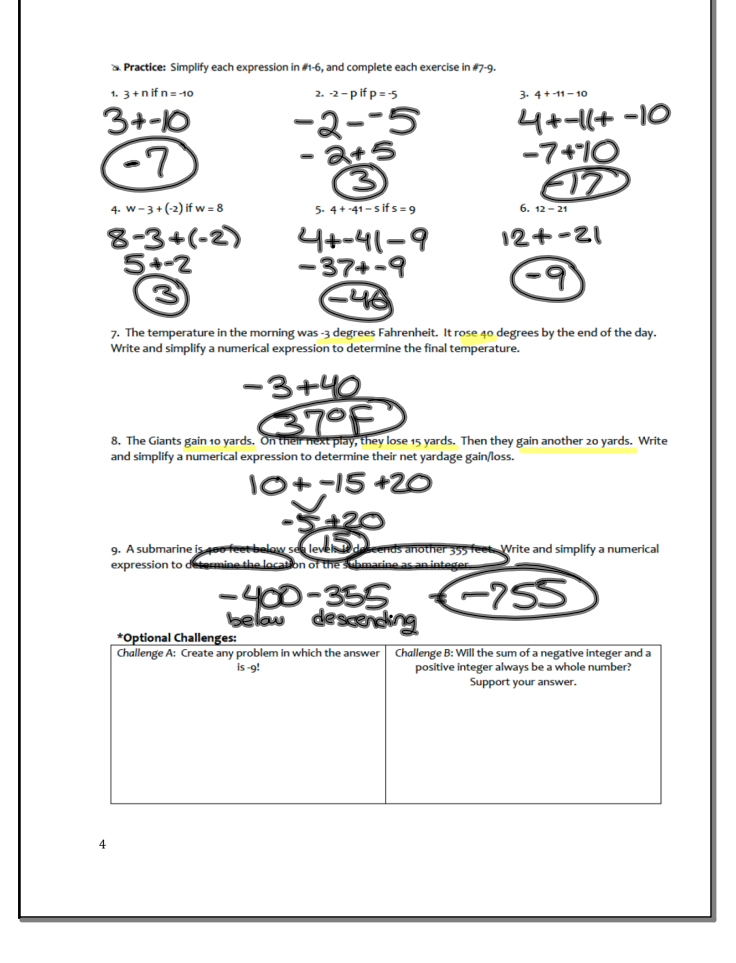

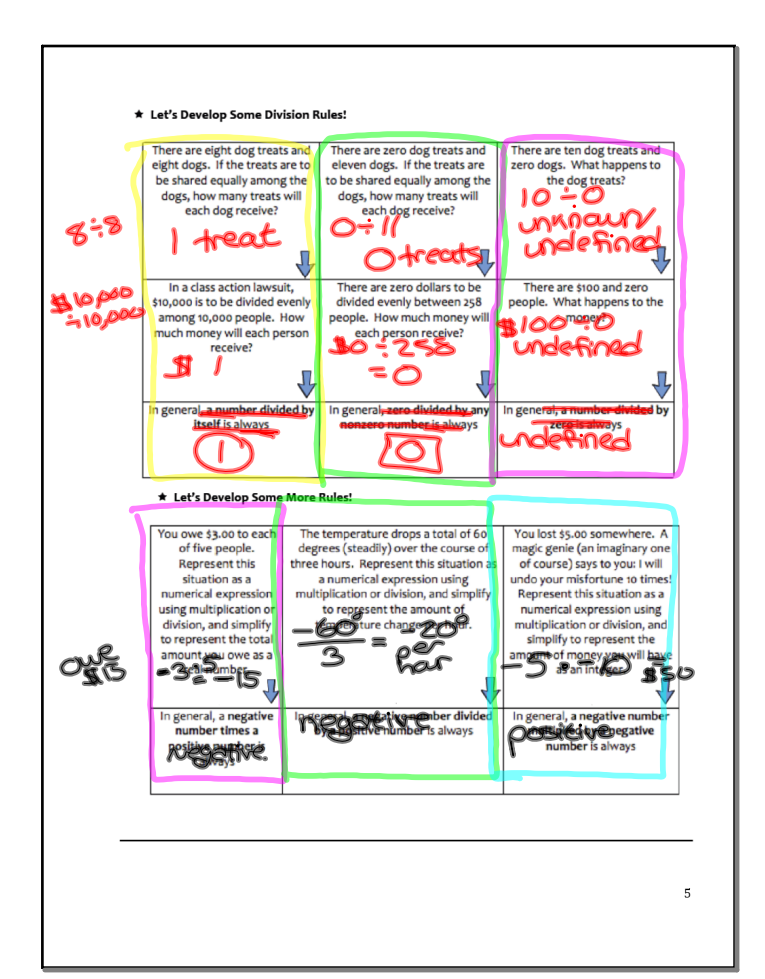

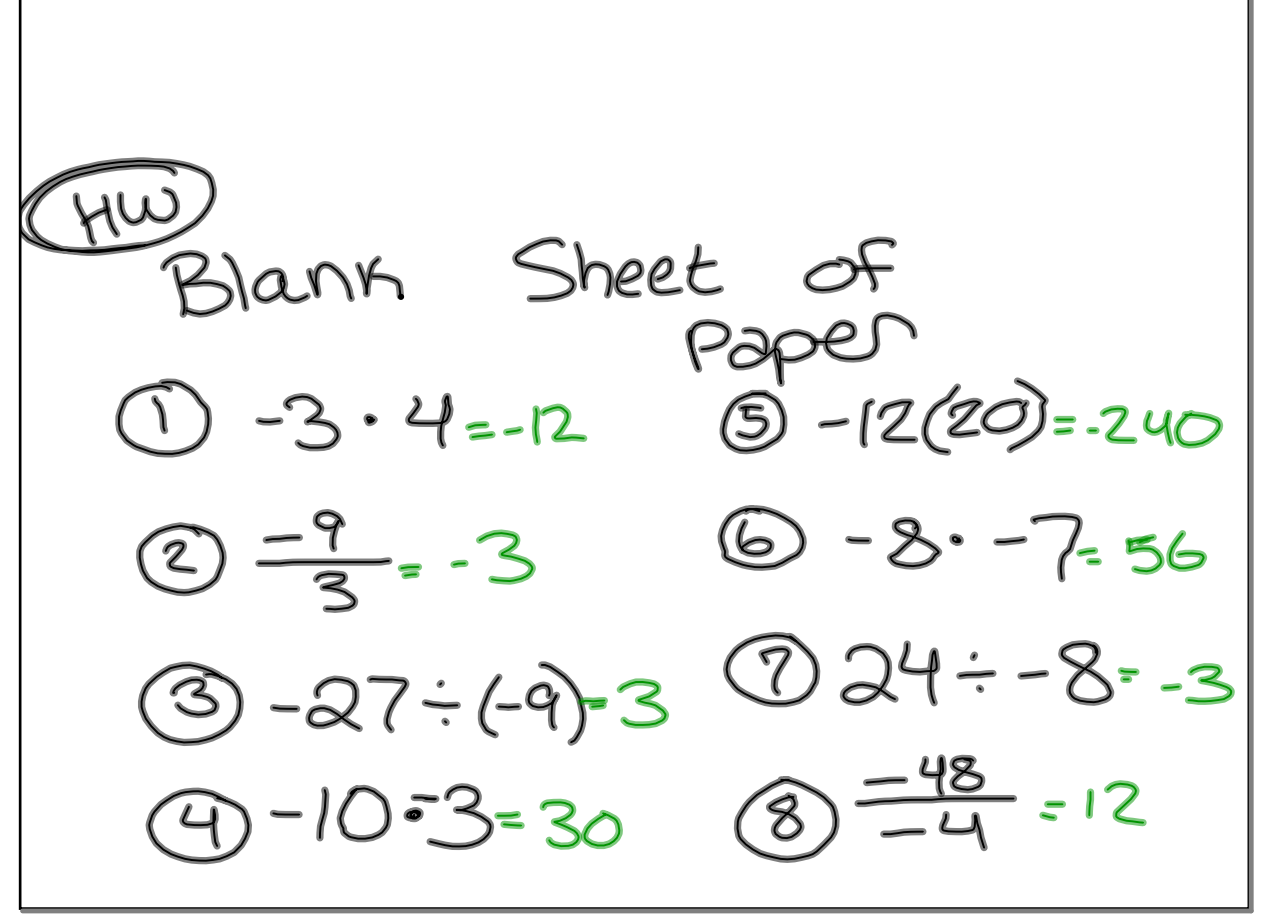

Sep 21-12:04 PM

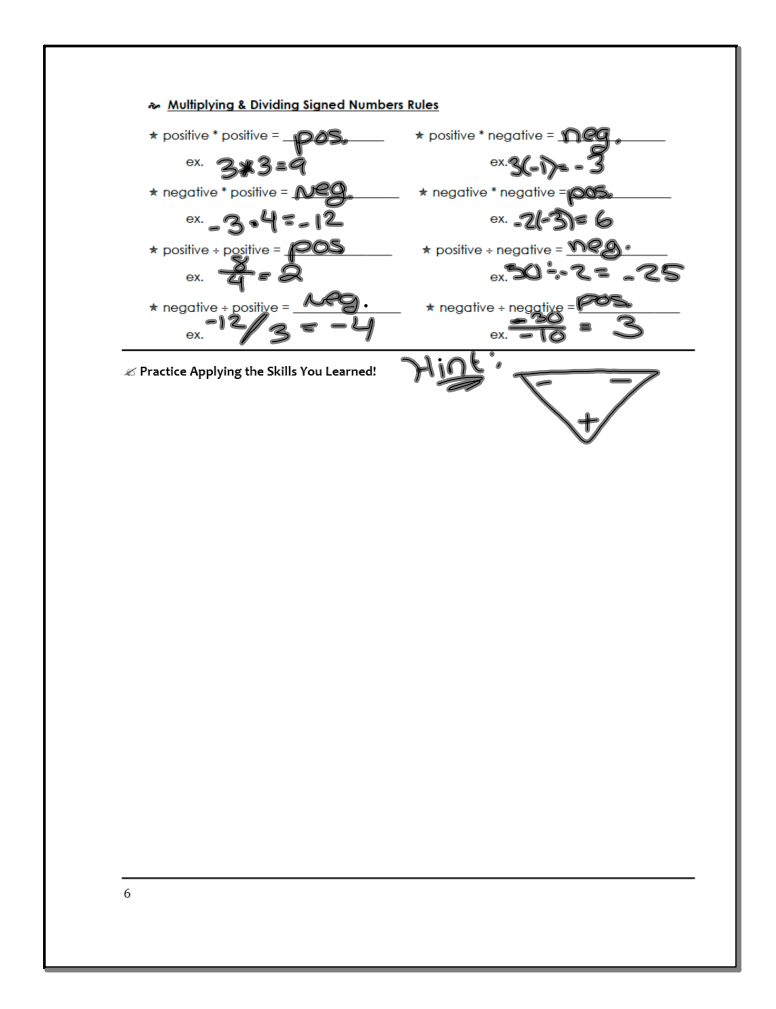

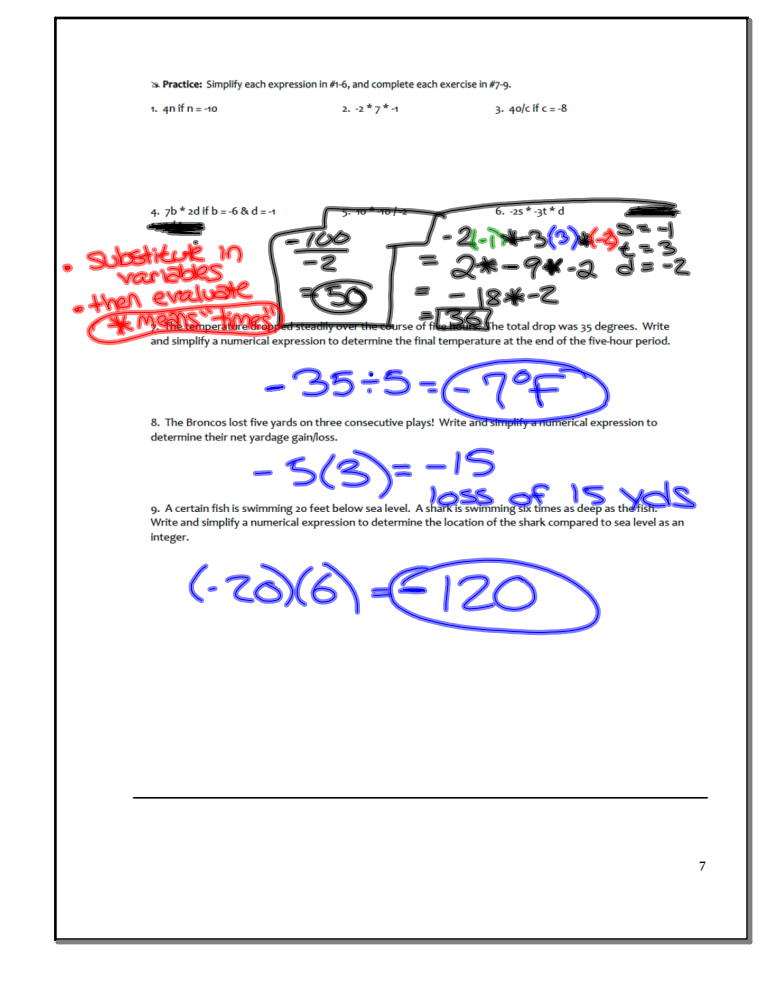

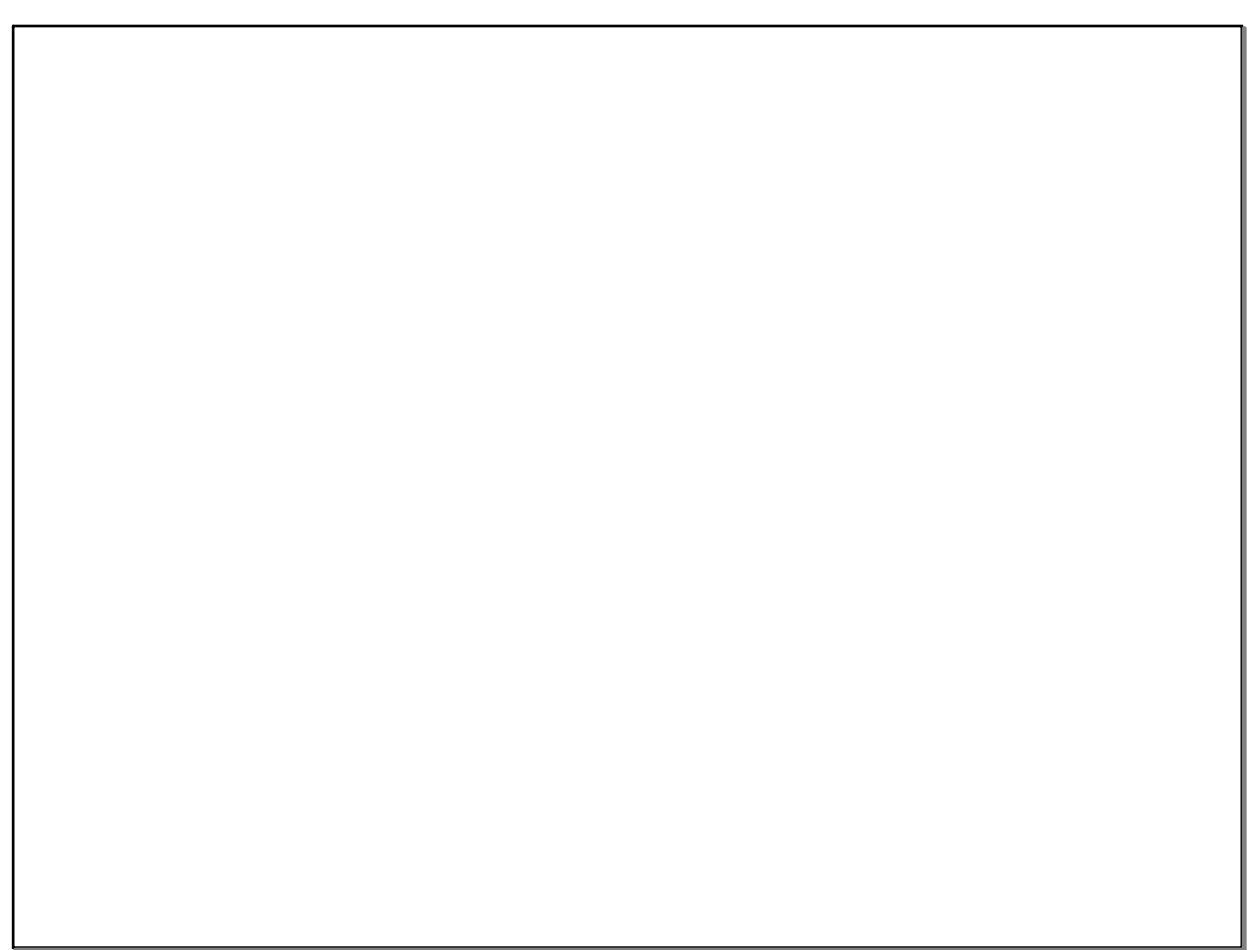

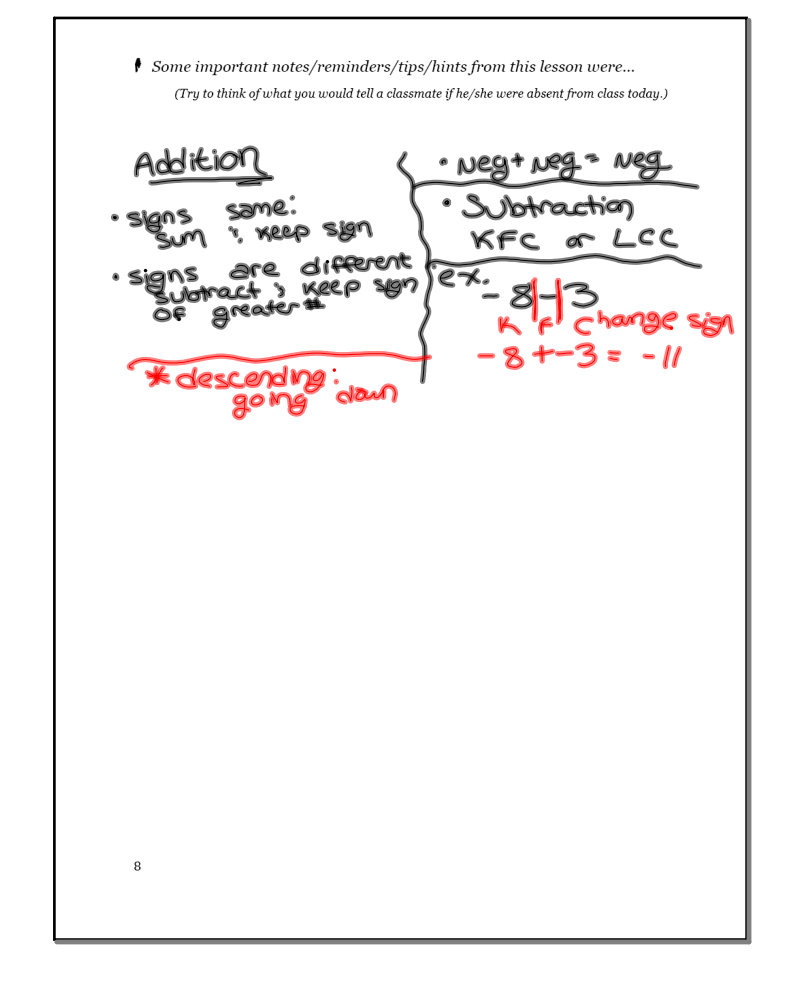

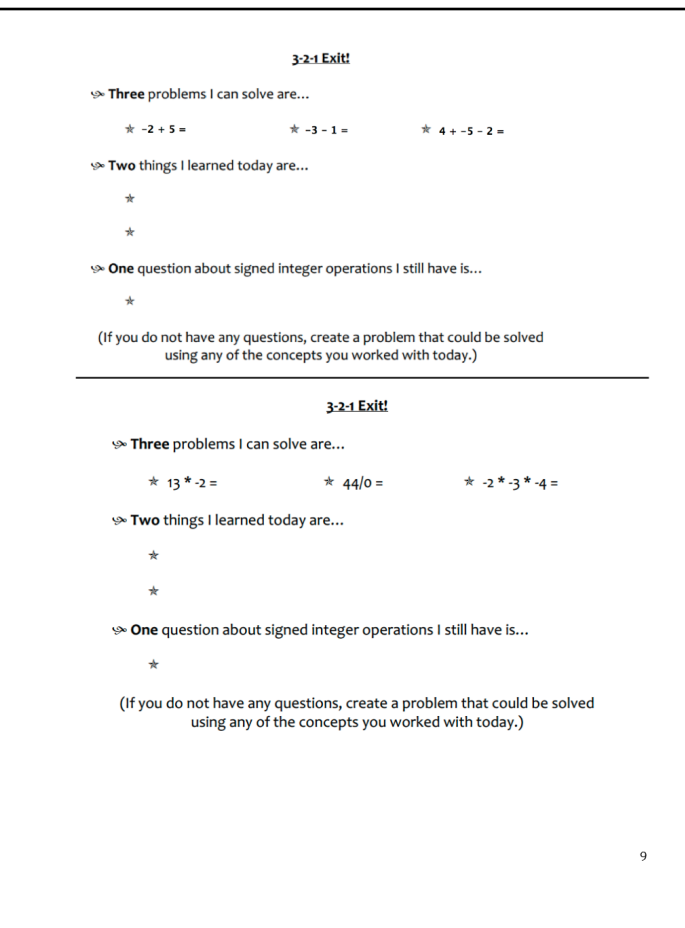